**CURSO DE PÓS-GRADUAÇÃO EM SENSORIAMENTO REMOTO**

**Trabalho final de geoprocessamento**

# **Avaliação do potencial descritivo florestal por variáveis estruturais apoiado em técnicas de geoprocessamento**

**Carlos Leandro de Oliveira Cordeiro**

**SÃO JOSÉ DOS CAMPOS – SP 2012**

**Resumo:** A heterogeneidade da floresta pode ser refletida nos componentes estrutural da vegetação. Na Amazônia, a estrutura pode ser descrita por diferentes variáveis como o número de árvores e palmeiras, abertura do dossel, altura da floresta e área basal. As distribuições dos diferentes tipos florestais estão ligadas a essas variáveis e determinar a distribuição dessa vegetação em uma área pode ser fundamental para estudos ecológicos. As técnicas de geoprocessamento podem auxiliar na avaliação de como variáveis florestais coletadas *in situ* podem predizer alguns tipos florestais. O objetivo deste trabalho foi avaliar, utilizando técnicas de geoprocessamento, se cinco variáveis da estrutura florestal foram bons descritores de quatro tipos florestais. Foi utilizada a inferência booleana para estimar a distribuição das quatro vegetações e os mapas gerados foram comparados com um mapa de referência. Os resultados demostraram que apenas a campina foi bem classificada utilizando a inferência booleana. O método escolhido para estimar a distribuição das outras vegetações não foi o mais adequado. A campinarana, floresta alagável e a Terra firma são vegetações arbóreas que mostraram congruências nos valores das variáveis florestais analisadas, sendo vegetações muito similares com algumas diferenças que a inferência booleana não foi sensível em descrever. Desta forma, o mais adequado para esses estudo seria uma abordagem com inferência contínua, utilizando a técnica AHP e a *Fuzzy* para analisar o poder de predição dessas variáveis florestais.

**Palavras-chave:** Estrutura da vegetação, Inferência booleana, Viruá, tipos florestais.

## **Introdução**

A heterogeneidade da floresta pode ser refletida nos componentes as estrutura da vegetação. Na Amazônia, essa estrutura da vegetação pode ser descrita pelo por alguns componentes florestal como o número de árvores e palmeiras, abertura do dossel, altura da floresta, área basal, dentre outros fatores. O levantamento desses componentes vegetacionais em campo pode ser utilizado para caracterizar os tipos florestais que ocorrem em determinada região, como por exemplo, florestas de várzeas, terra firme, igapós, campinas.

O estudo dessas estruturas é fator importante para descrever padrões de distribuição de diferentes organismos e pode ser utilizado com preditor de abundâncias de espécies (Peres, 1997). Na Amazônia a descrição da heterogeneidade florestal na Amazônia pode estar relacionada a diferentes fatores como composição florística, solo, regimes hídricos e estrutura florestal (Ayres, 1986).

Uma das grandes aplicações na caracterização da estrutura da vegetação é a possibilidade de comparar a dinâmica florestal. Para estudo de ecologia podem refletir áreas possíveis de espécies relacionarem a uma determinada floresta ou mesmo determinar estágios de regeneração florestal em áreas degradadas. Avaliar a distribuição dos tipos florestais pode auxiliar na caracterização de relações ecológicas, já que a heterogeineidade de alguns tipos florestais podem promover diversificação de nichos e assim a diversidade. Identificar esses tipos florestais na Amazônia é um grande desafio, pois essas descrições florestais requerem coletas de dados *in situ*, tornando-se muitas vezes inviável pelo elevado custo pessoal e financeiro.

Uma das possibilidades de identificar os tipos florestais em áreas remotas da Amazônia seria com o uso de técnicas de sensoriamento remoto permitindo assim a coleta de informações florestal com menores custos. Essas ferramentas permitem avaliar dinâmica florestal em amplas áreas, permitindo inferir em grande escala a abrangência dos fenômenos ecológicos. O uso de imagens de satélites na Amazônia é uma valiosa ferramenta na descrição da influência geológica na distribuição das florestas (TUOMISTO *et al*., 1995). Desta forma, imagens classificadas poderiam indicar a heterogeneidade florestal e as estruturas da vegetação presentes em determinas áreas.

Dentro deste contexto, as técnicas de geoprocessamento podem auxiliar na avaliação de como variáveis florestais coletadas *in situ* podem predizer alguns tipos de florestas. A utilização das inferências de geoprocessamento pode integrar os dados de campo a imagens classificadas possibilitando estudos ecológicos. Sendo assim, o objetivo desse estudo foi avaliar se algumas variáveis estruturais florestal são bons descritores dos tipos vegetação utilizando técnicas de geoprocessamento.

## **Métodos**

### **Área de estudo**

O estudo foi realizado no Parque Nacional do Viruá (PARNA Viruá) situado no município de Caracaraí localizado na região centro-sul do estado (01°46'34" N, 61°02'06" W) (figura 1). O PARNA abrange aproximadamente 227.011 ha (Carneiro, 2006). Existe uma curta estação seca com as menores taxas pluviométricas nos meses de janeiro e fevereiro (ITERAIMA, 2005). O relevo é plano na sua maior parte, com predomínio de solos arenosos mal drenados. Na região norte do parque há morros, e a oeste e a sul ocorrem planícies com áreas alagáveis. As formações vegetais são diversas, incluindo campos, cerrados e florestas densas e abertas (IBAMA, 2007).

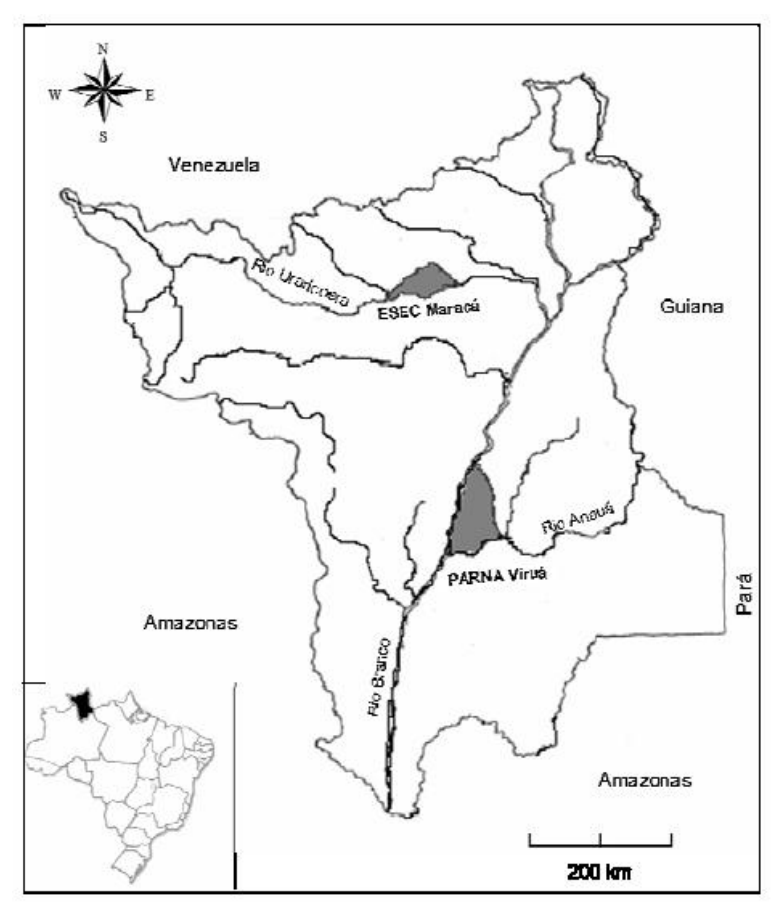

**Figura 1.** Localização do Parque Nacional do Viruá e Estação Ecológica de Maracá no Estado de Roraima, Brasil.

#### **Coleta de dados**

A coleta de dados foi realizada em grades de trilhas do Programa de Pesquisa em Biodiversidade (PPBio) que busca a padronização de técnicas de

coleta de dados biológicos (Magnusson *et al*. 2005). Na área encontra-se uma grade de trilhas, que cobre uma área de 25 km<sup>2</sup> (5 x 5 km), formado por 12 transectos lineares. São 6 linhas paralelas na direção norte-sul e outras 6 paralelas na direção leste-oeste, fazendo um sistema de 25 quadrados de 1  $km<sup>2</sup>$  (figura 2). Todas as trilhas no sistema de grade são marcadas com tubos de PVC em intervalos de 50 m.

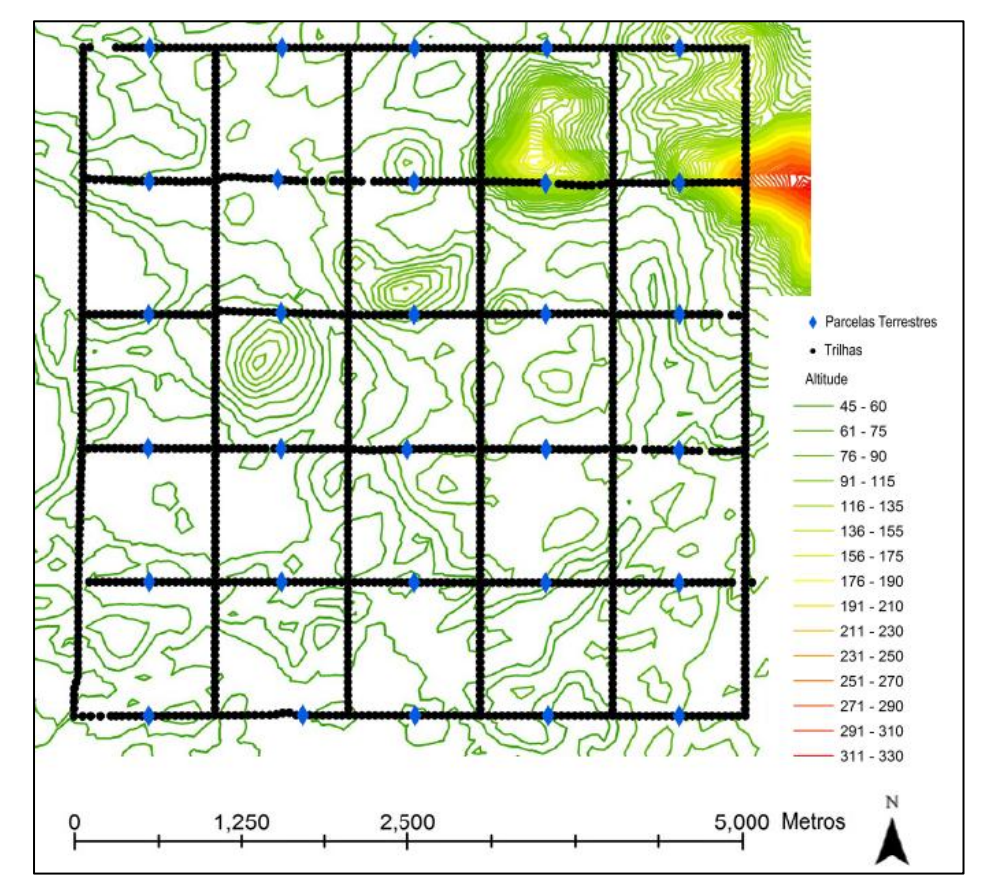

**Figura 2** – Grade de trilha do PPBio no Parque nacional do Viruá – RR.

Os dados das variáveis florestais foram coletados nas 12 trilhas que compõem as grades. A amostragem da vegetação foi realizada em parcelas de 10 x 20 m, dispostas a cada 100 m ao longo das trilhas da grade, sendo 10 parcelas por km, totalizando 600 parcelas em cada grade. A área basal (ABASAL) foi estimada por meio da medição de todas as espécies de árvores com DAP ≥ 10 cm (diâmetro na altura do peito, altura de 1,30 m do solo) presentes nas parcelas. O número das árvores com DAP ≥ 10 cm nas dez parcelas foi utilizado para quantificar a densidade de árvores (DARV). Para estimar a densidade de palmeiras (DPALM) foram contados todos os indivíduos de palmeiras adultas presentes dentro de cada parcela. Um esferodensiômetro

côncavo foi utilizado para medir a porcentagem da abertura de dossel (ABDOSSEL). As leituras foram obtidas a cada 100 metros ao longo das trilhas, ao lado dos marcos de PVC. A medida de altura do dossel (ALTD) foi coletada a partir com *rangefinder* a cada 100 metros ao longo das linhas das grades de trilhas. Ao percorrer toda a grade, a cada 100 metros foi classificado o tipo de vegetação encontrado no ponto.

A classificação no campo foi baseada em algumas características da vegetação. A campina é uma vegetação rasteira dominada por gramínea; a campinarana é uma vegetação arbórea arbustiva, com predomínio de árvores baixas; a floresta alagável ocorre em áreas que ficam por longo período de tempo alagada e a floresta de terra firme é dominada por grossas em terrenos mais altos, sem a interferência de inundação (PPBio, 2006; Barbosa & Campos, 2011). Na figura 3 é possível verificar as diferenças entre estas vegetações.

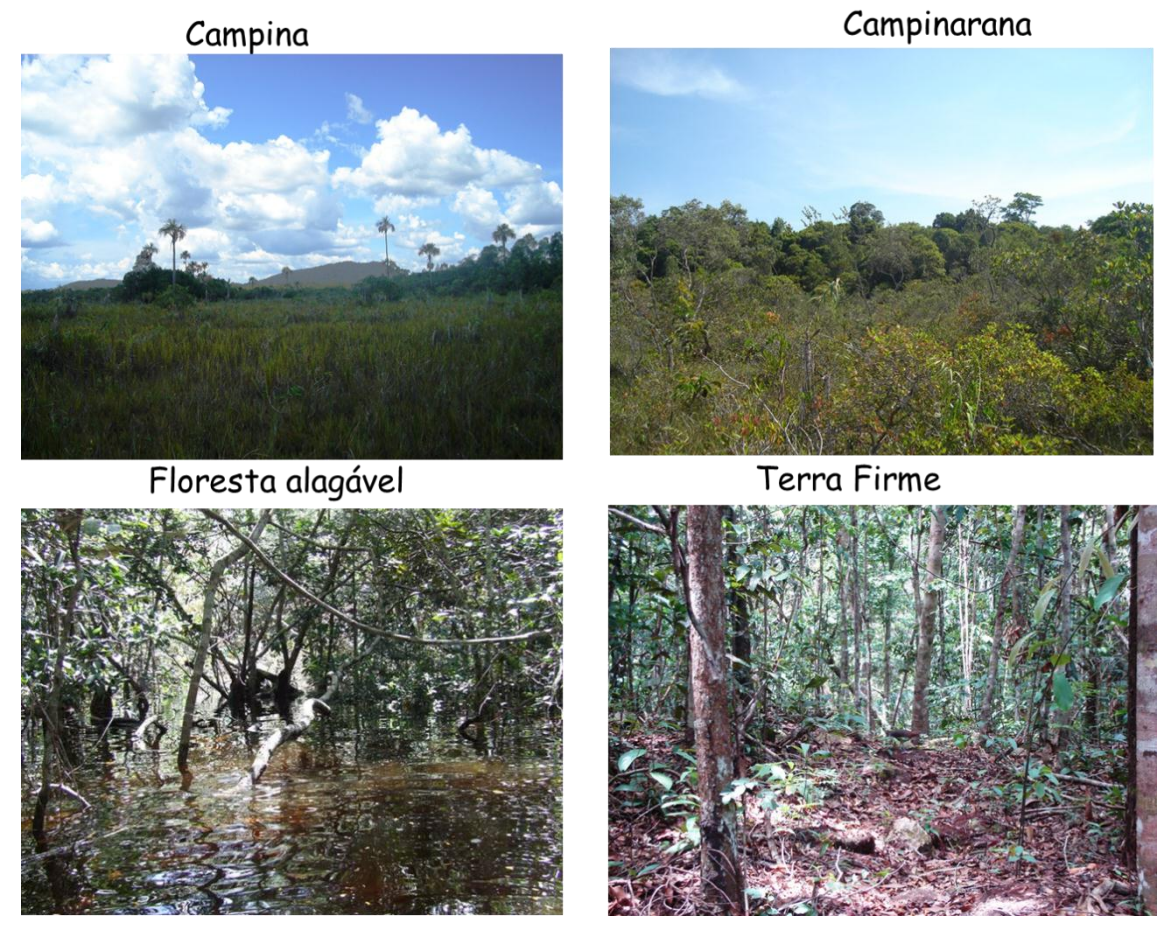

**Figura 3** – Os quatros tipos de vegetação estudados presentes na Grade de trilha do PPBio no Parque nacional do Viruá – RR.

#### **Análises**

Os passos realizados na elaboração desse trabalho são apresentados no diagrama OMT-G apresentado na Figura 4. Além dos dados de vegetação coletados em campo (densidade de palmeiras, densidade de árvores, área basal, altura do dossel e abertura do dossel) foi acrescentado os dados de altitude.

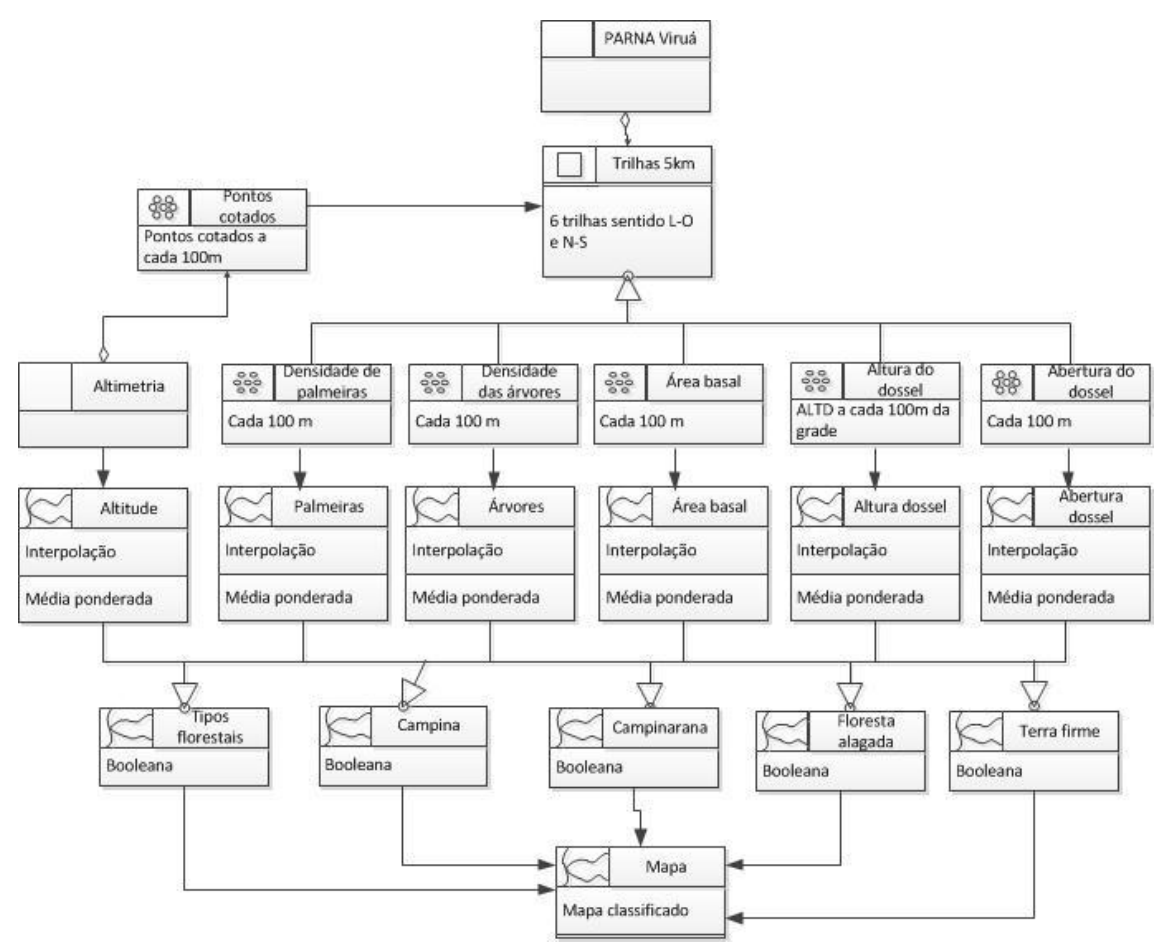

**Figura 4** – Diagrama OMTG com procedimentos realizados do programa SPRING 5.2.

Os dados foram importados para o SPRING 5.2 e espacializados em planos de informações como dados cadastrais. O próximo procedimento foi realizar uma interpolação e gerar dados em toda a região de estudo. Para isso, uma média ponderada foi utilizada para cada uma das variáveis gerando assim seis mapas de interpolação de modelo numérico de terreno (figura 5).

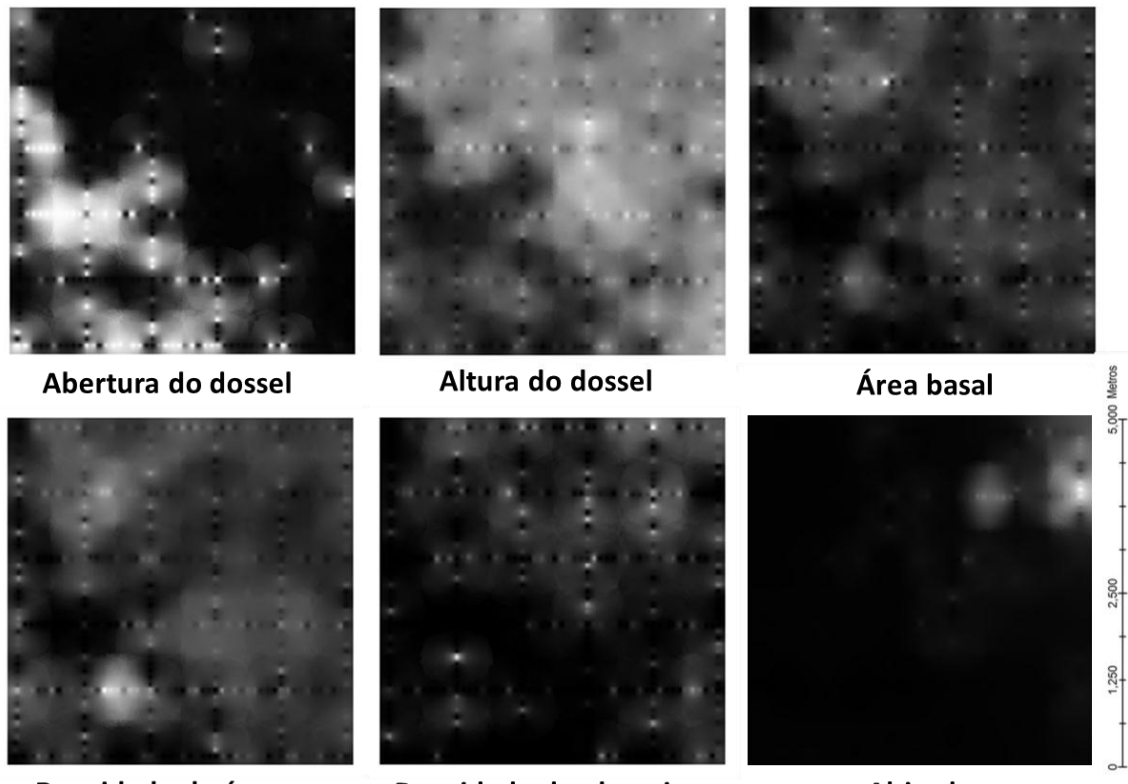

Densidade de árvores

Densidade de plameiras

**Altitude** 

**Figura 5** – Interpolação e modelo numérico das cinco variáveis florestais e da altitude.

Para realizar uma inferência booleana, foi feita uma analise exploratória dos dados para criar regras para as expressões utilizadas no LEGAL (Linguagem Espacial para Geoprocessamento Algébrico) do programa. Para todas as variáveis foram organizados os dados em boxplot, definindo o mínimo e máximo de cada vegetação em cada variável (figura 6).

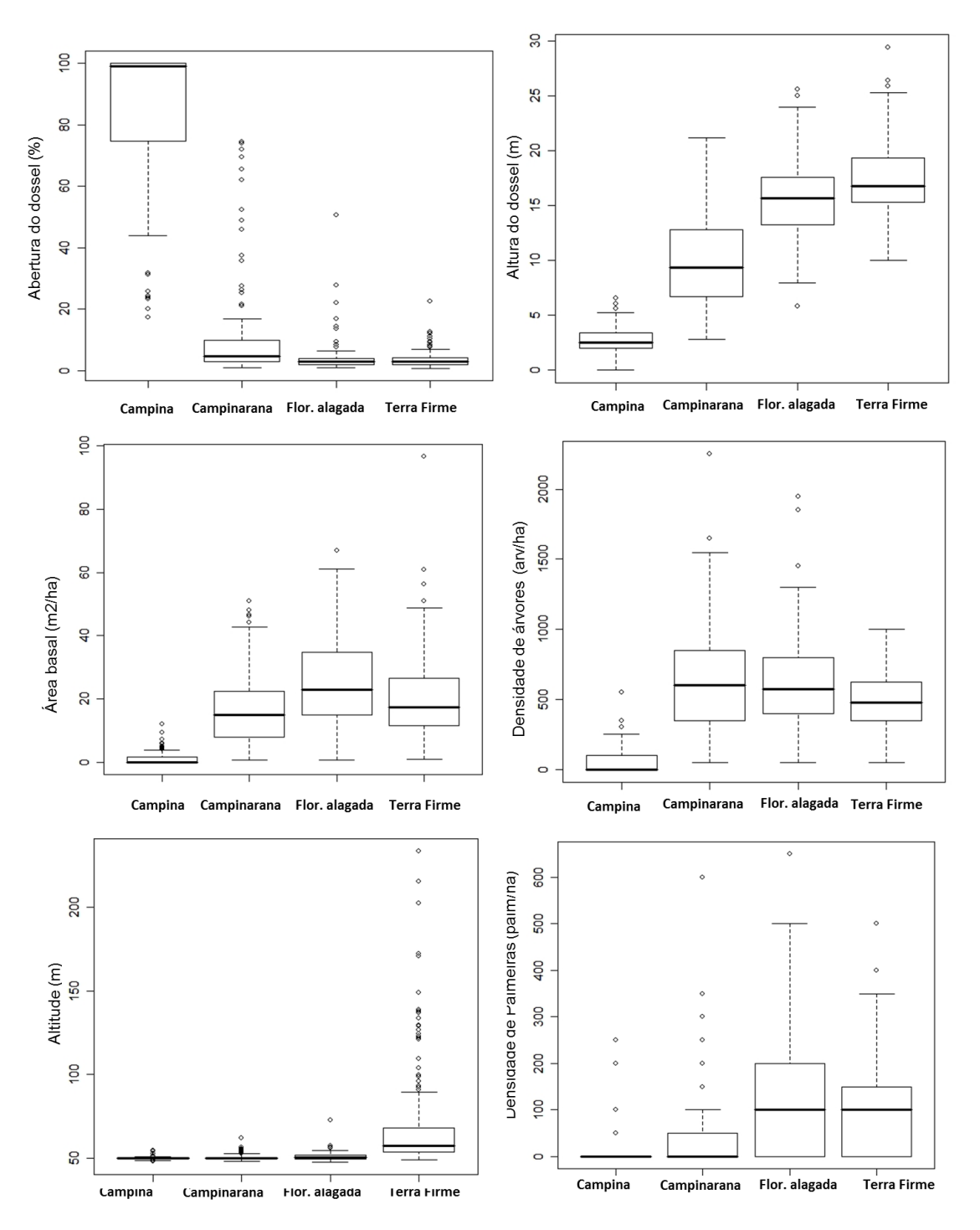

**Figura 6** – Gráficos de boxplot das seis variáveis relacionadas com os quatro tipos florestais estudados.

A partir dos gráficos foi possível delimitar os intervalos das seis variáveis que cada tipo de vegetação ocupava. As regras estipuladas foi utilizar a expressão "E" para quando o intervalo era ocupado por mais de um tipo de

vegetação e "OU" para quando apenas um tipo de vegetação era exclusiva naquele intervalo da variável (figura 7).

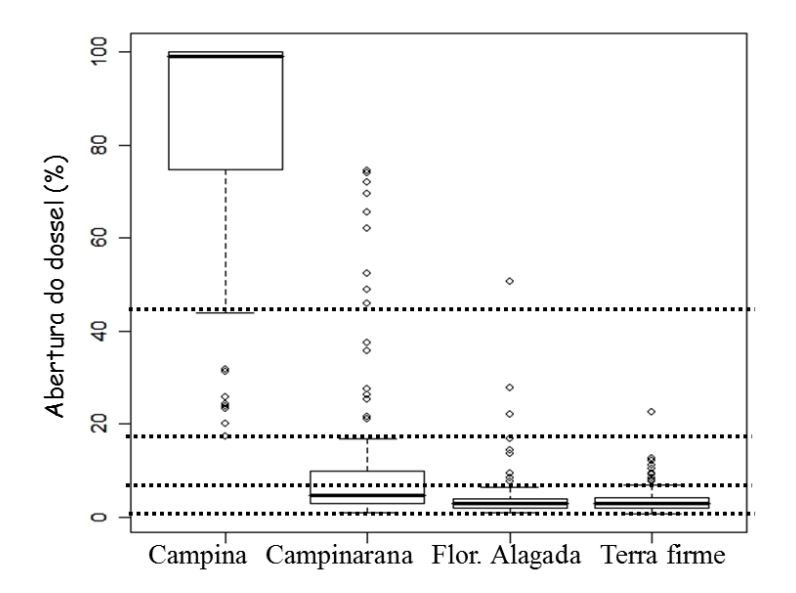

**Figura 7** – Gráficos de boxplot com exemplo dos limites dos valores da abertura do dossel que abrange cada um dos quatro tipos florestais estudados.

Após as definições das regras, os dados foram classificados. Foram criados ao todo cinco mapas. O primeiro contendo os quatro tipos de vegetação na mesma expressão booleana no LEGAL. Depois foram criadas expressões para cada tipo florestal em separado, sendo assim, um mapa com a classe de floresta e "não classe" daquele tipo florestal, denominado de outros.

Os mapas criados a partir da inferência booleana foram comparados com um mapa classificado de Schaefer e colaboradores (2009) a partir da imagem de satélite (figura 8). Porém, este era classificado em 14 classes, sendo necessária a reclassificação do mesmo para obter um mapa composto das quatro classes utilizadas no trabalho. Para isso, foi utilizada a técnica de atribuição para nova classificação onde foram gerados também cinco novos mapas representativos. Sendo um com as quatro classes de vegetação juntas e quatro com cada um contendo um tipo florestal e "não tipo florestal" (outros). Após criar esses mapas, foi feito uma análise de validação no programa SPRING 5.2. e obtido valores de acertos entre o mapa de referência e o estimado pelo estudo.

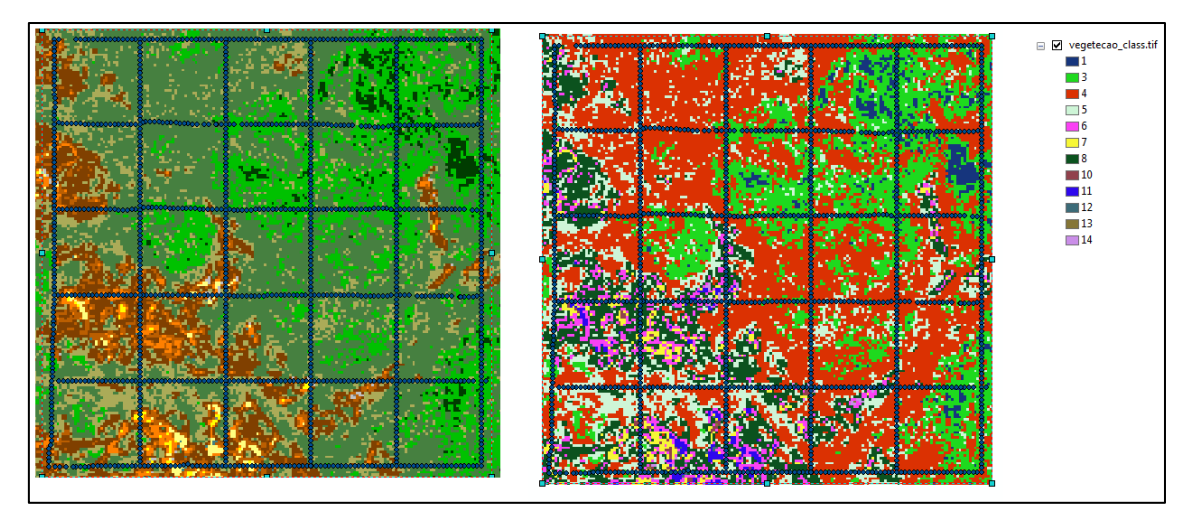

**Figura 8** – Imagem da área classificada a partir de uma imagem de satélite.

Com a linguagem LEGAL houve a tentativa de realizar a álgebra de mapas e a inferência para estimar a distribuição de da vegetação na área de estudo. O exemplo para a campina a partir das regras provindas do boxplot é apresentado abaixo.

{

Tematico thm("Fitologias");

```
Numerico dossel,altdos,denspalm,abasal,altitude,densarv ("CAT_MNT");
dossel = Recupere (Nome = "Abdossel600_MP");
```

```
altdos = Recupere (Nome = "Altdossel600_MP");
```

```
denspalm = Recupere (Nome = "Dpalm600_MP");
```

```
abasal = Recupere (Nome = "Abas600_MP");
```

```
altitude = Recupere (Nome = "Altitude600_MP");
```

```
densarv = Recupere (Nome = "Darv600_MP");
```

```
thm = Novo (Nome="campina600detalhadoMP", ResX=20, ResY=20);
```

```
thm = ((altdos > = 2.5 && altdos < 5) && (abasal > = 0.54 && abasal < 3.87) &&
```

```
(densarv >= 25 && densarv < 50) && (altitude >= 48 && altitude <50.78) &&
```

```
(denspalm == 0)) || (densarv < 25) || (abasal < 0.54) || (altdos >= 0 && altdos <
```

```
5) || (dossel >= 45) ? Classe("campina"): Classe("outros");
```
}

## **Resultados de discussão**

Os resultados da validação entre os mapas gerados a partir das regras e os de referências forneceram valores de acertos. A primeira validação forneceu uma matriz de confusão (tabela1), nela é possível observar que o maior número de acertos foi encontrado com a classe campina (66%) seguido pela floresta alagada (65%). Nessa tabela é possível verificar que a Floresta alagada no mapa estimado se confunde com a campinarana e terra firme, apresentando valores altos de concordância com essas duas na matriz de confusão.

**Tabela 1**- Matriz de confusão gerada a partir da validação do mapa estimado com as quatro vegetações e o mapa de referência.

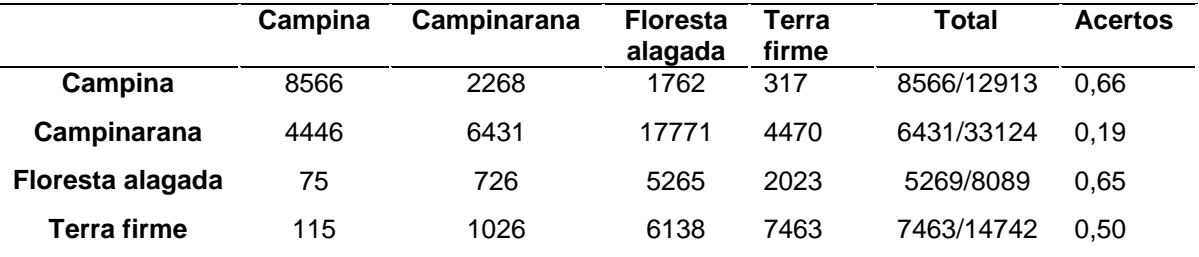

Ao comparar o mapa estimado com as quatro vegetações a partir da inferência booleana e o de referência (figura 9) obteve-se um resultado de apenas 39% de acertos. Visualmente é possível perceber que áreas com dominância de fitofisionomias arbóreas como Campinarana, Floresta alagada e Terra firme se confundem, enquanto áreas não florestadas como a campina ficam bem demarcadas.

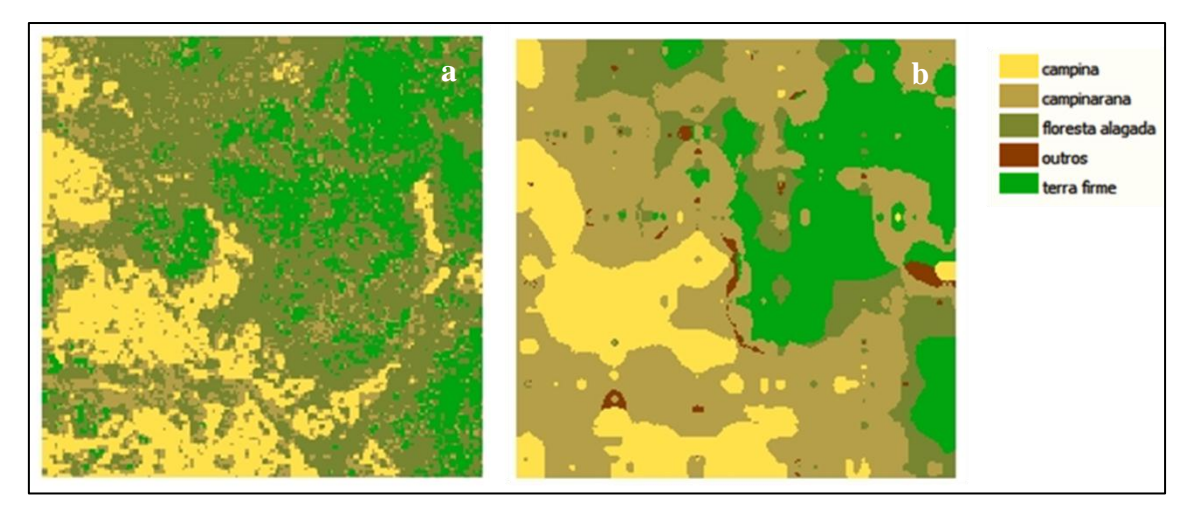

**Figura 9** – Comparação visual entre o mapa de referência (a) e o mapa estimado (b) com as quatro vegetações.

A comparação entre o mapa estimado da campina e o de referência foi a que mostrou melhor resultado com 87% de acertos (figura 10).

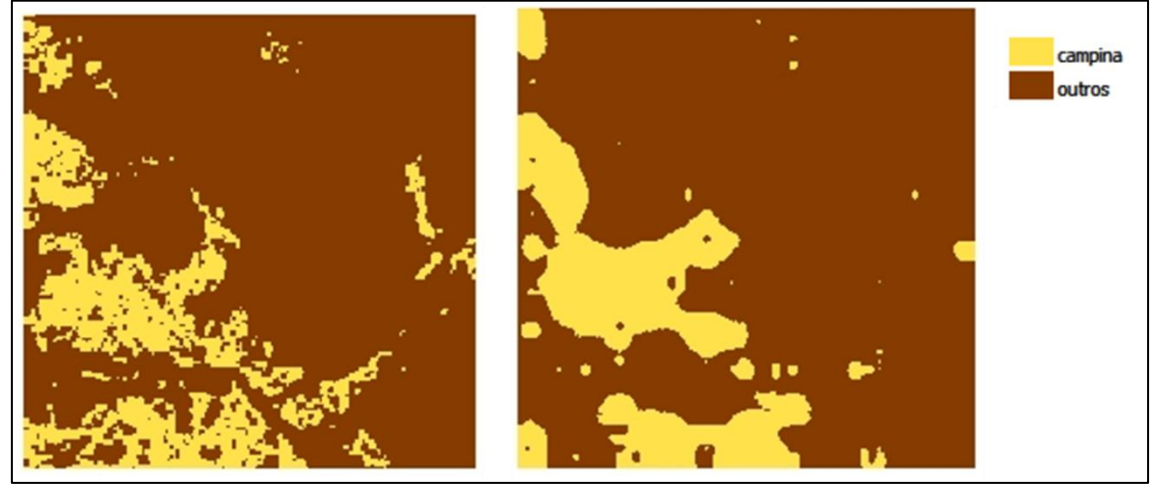

**Figura 10** – Comparação visual entre o mapa de referência (a) e o mapa estimado (b) com a campina.

A comparação entre o mapa estimado da campinarana e o de referência apresentou apenas 46% de acertos (figura 11).

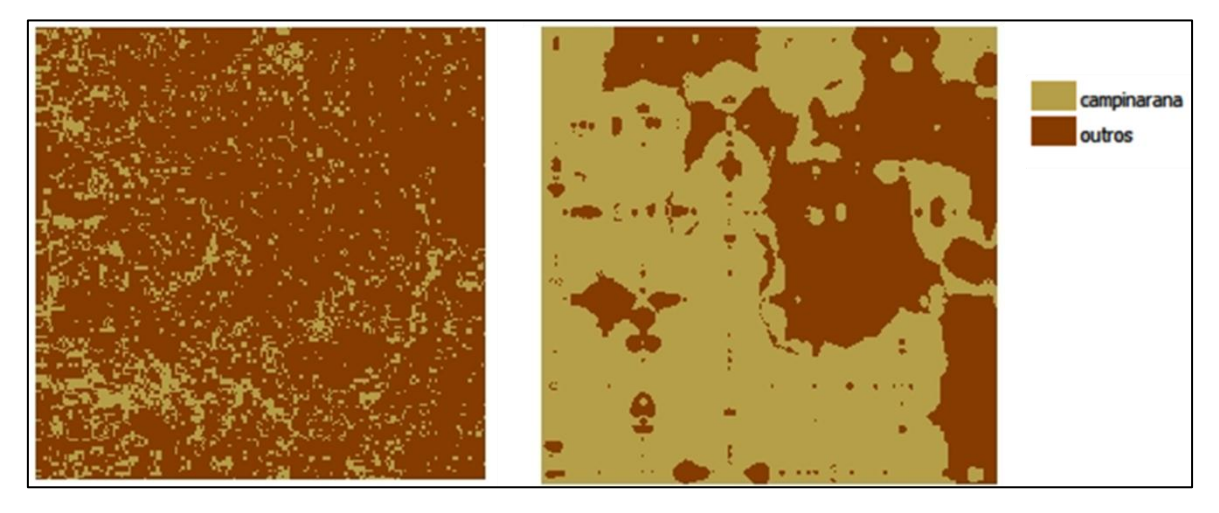

**Figura 11** – Comparação visual entre o mapa de referência (a) e o mapa estimado (b) com a campinarana.

A comparação entre o mapa estimado da floresta de Terra firme e o de referência apresentou 66% de acertos, sendo o segundo melhor nas estimativas (figura 12).

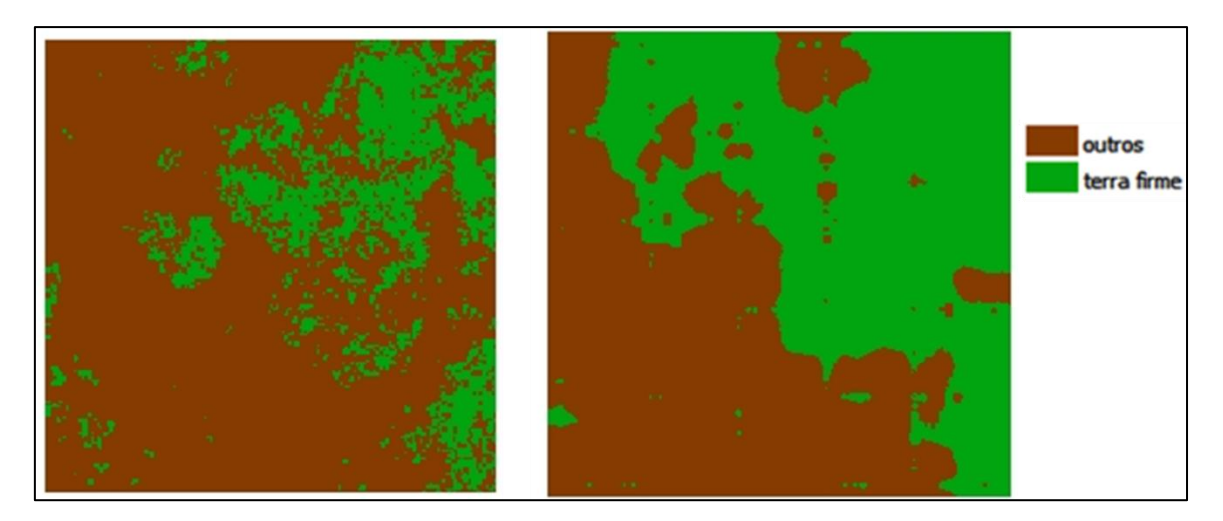

**Figura 12** – Comparação visual entre o mapa de referência (a) e o mapa estimado (b) com a Floresta de Terra firme.

A comparação entre o mapa estimado da Floresta alagável o de referência apresentou apenas 47% de acertos, sendo o resultado muito parecido com o da campinarana (figura 13).

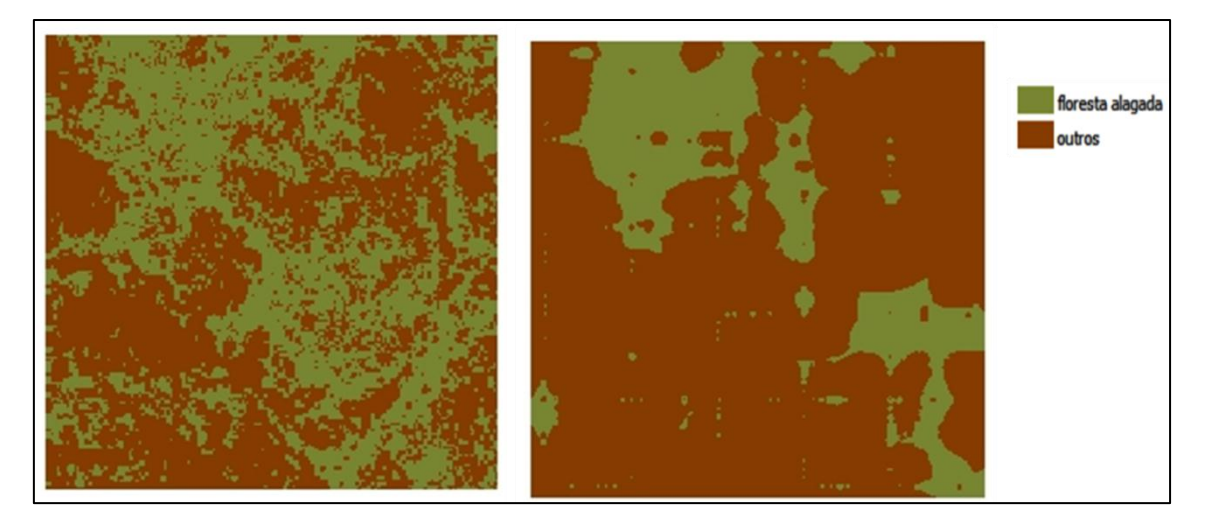

**Figura 13** – Comparação visual entre o mapa de referência (a) e o mapa estimado (b) com a Floresta alagável.

A campina apresentou uma grande diferenciação na maioria das estruturas analisadas ao se comparar com os outros tipos de vegetação. Principalmente quanto a altura do dossel, densidade de palmeiras e de árvores, área basal e abertura do dossel, a campina ocupava intervalos de valores específicos. Provavelmente essa diferenciação e intervalos exclusivos de valores ocupados pela campina fez com que suas estimativas fossem mais acuradas, obtendo valores maiores de acertos ao se comparar o mapa estimado com o de referência. Ao contrário, os tipos vegetacionais campinarana, floresta alagável e terra firme tiveram intervalos de valores bem parecidos, o que provavelmente contribuiu para a não congruência na comparação dos mapas estimados com o de referência.

Nas operações booleanas são exploradas as relações de comparação e operações lógicas aplicadas aos dados associados a cada local de uma área de estudo (Moreira *et al*., 2011). A integração de dados representados é determinada por regras da álgebra Booleana, que usa os operadores lógicos para determinar se uma condição é verdadeira ou falsa, sendo assim os valores atribuídos são binários. Assim, neste estudo as regras para descrever como cada uma das vegetações quanto as variáveis ambientais estudadas não se mostraram eficientes em definir cada uma delas. Provavelmente a utilização da abordagem booleana não é eficiente na descrição dessas vegetações, visto que principalmente a Campinarana, Floresta alagada e Floresta de Terra firma

são vegetações que compartilham algumas características, como é demostrado em intervalos de valores das variáveis ambientais estudados.

Desta forma, o método utilizado não foi sensível as diferenças que existem entre as vegetações arbóreas, considerando mais as congruências dos valores das variáveis. Apenas para a campina, que apresenta valores distintos das outras vegetações, a abordagem foi capaz de estimar de forma coerente sua distribuição.

## **Considerações finais**

Apesar da descrição coerente da campina as outras vegetações a estimativa utilizando o método booleano de inferência não foi eficaz. Por ser uma abordagem em função de relação binária, onde o elemento estudado faz ou não parte de um certo conjunto, essa inferência não admite uma relação parcial sendo conservadora em termos de dualidade. Uma sugestão neste caso seria a utilização de inferência de classificação Contínua. Nela se produz um modelo de variação espacial contínua integrando os dados pelo método de Álgebra de Mapas. A análise de Álgebra de Mapas permite a compensação plena entre os critérios, aceitando um risco médio (Burrough & McDonnell, 1998).

Nesse contexto, o mais indicado seria uma abordagem utilizando a AHP que é uma ferramenta de suporte à decisão, que auxilia a estabelecer um modelo racional de combinação de dados (Moreira, 2001). No caso dos tipos vegetacionais da área de estudo é possível determinar quais variáveis florestais estão mais relacionadas com o tipo de vegetação, isto é, quais fatores são mais importantes na descrição de uma determinada floresta. Por exemplo, é perceptível que para terra firme a densidade de palmeiras é um fator de definição maior que altura do dossel, porém para caracterizar a campinarana, a densidade de palmeira é um fator menos importante que altura do dossel.

A partir da hierarquização das variáveis florestais para cada um dos tipos vegetacionais pelo método AHP, o sugerido seria utilizar a inferência de campos contínuos com distribuição espacial *Fuzzy*. Essa abordagem é uma metodologia que caracteriza classes e que não tem ou não pode definir limites rígidos entre classes. Como sugerido por Burrough & McDonnell (1998), a utilização do conjunto *Fuzzy* é indicada sempre que se tiver que lidar com ambiguidades, abstração e ambivalência de fenômenos empíricos. As ambiguidades foram frequentes nos dados desse estudo e uma abordagem booleana não foi capaz de estimar bem a distribuição dos tipos de vegetações. Desta forma, uma abordagem *Fuzzy* pode fornecer estimativas mais coerentes com a distribuição real da vegetação.

Outra importante consideração é a utilização de outras variáveis para participar dos modelos de inferência. Muitas características encontradas nas florestas podem ajudar a descrever melhor um tipo florestal. Por exemplo, a proximidade de corpos de água e a altitude do terreno podem ser fatores que auxiliam na definição de florestas alagáveis. Desta forma, a coleta de algumas outras variáveis ambientais em sinergia com as florestais, podem ser fatores de melhor caracterização dos tipos florestais.

## **Referência bibliográfica**

AYRES, J. M. The white uakaris and the Amazonian flooded forests. Ph.D. Dissertation, Cambridge University. 1986.

BURROUGH, P. A. MCDONNELL R. A. Principles of Geographic Information Systems. Oxford, Oxford University Press, 1998.

BARBOSA, R. I.; CAMPOS, C. Detection and geographical distribution of clearing areas in the savannas ('lavrado') of Roraima using Google Earth web tool. Journal of Geography and Regional Planning Vol. 4(3), pp. 122-136. 2011.

CARNEIRO, A. Levantamento do meio físico do P.N. do Viruá. Disponível em: < http://siglab.inpa.gov.br>. Acesso em 22 de outubro de 2006.

CORDEIRO, J. P.; BARBOSA, C.; CÂMARA, G. Álgebra de Campos e Objetos. In: CÂMARA, G.; DAVIS.C.; MONTEIRO, A.M.; D'ALGE, J.C. Introdução à Ciência da Geoinformação. São José dos Campos, INPE, 2001.

IBAMA-Instituto Brasileiro do Meio Ambiente e dos Recursos Naturais Renováveis. Parque Nacional do Viruá. <http://www.ibama.gov.br/unidades/parques>. Acesso em 22 de outubro de 2007.

ITERAIMA - Instituto de Terras e Colonização de Roraima. Diagnóstico do Estado de Roraima, subsídio à elaboração de projetos específicos para a transferência das terras da União para o Estado. Governo do Estado de Roraima 2005.

MAGNUSSON, W. E.; LIMA, A. P.; LUIZÃO, R.; LUIZÃO, F.; COSTA, F. R. C.; CASTILHO, C. V.; KINUPP, V. F. RAPELD: a modification of the gentry method for biodiversity surveys in long-term ecological research sites. Biota Neotropica 5 (2). 2005.

MOREIRA, F.; BARBOSA, C.; CÂMARA, G.; ALMEIDA-FILHO, R. Inferência Geográfica e Suporte à Decisão. In: CÂMARA, G.; DAVIS.C.; MONTEIRO, A.M.; D'ALGE, J.C. Introdução à Ciência da Geoinformação. São José dos Campos, INPE, 2001.

PPBio – Programa de Pesquisa em Biodiversidade. Parque Nacional do Viruá. Disponível em:

<http://ppbio.inpa.gov.br>. Acesso em 22 de outubro de 2006.

PERES, C. A. 1997. Primate community structure in twenty Amazonian flooded and unflooded forest. Journal of Tropical Ecology 13: 385-405.

SCHAEFER, C.E.G.R.; MENDONÇA, B.A.F.; FERNANDES FILHO, E.I. Geoambientes e Paisagens do Parque Nacional do Viruá – RR: Esboço de Integração da Geomorfologia, Climatologia, Solos, Hidrologia e Ecologia. Relatório técnico, Boa Vista, 59. 2009.

TUOMISTO, H.; RUOKOLAINEN, K., KALLIOLA, R.; LINNA, A.; DANJOY, Z. RODRIGUEZ, Z. Dissecting Amazonian Biodiversity. Science v. 269, p. 63-66, 1995.